# **Задача A. Clear World and Brothers**

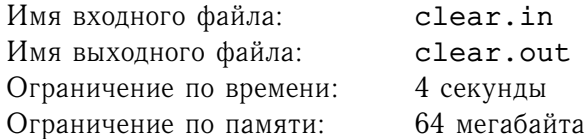

Наконец в деревнях Виллорибо и Виллобаджо закончились праздники. Перемыта вся посуда! Этот процесс прошел так быстро и непринуждённо, что братьями Карлионе было решено открыть сеть агентств «Clear World and Brothers», специализирующихся на профессиональном мытье посуды. В области Новая Берляндия, где и находятся знаменитые деревни, всего  $N$  деревень. Система координат введена так, что Виллорибо имеет координаты  $(x_1, 0)$ , а Виллобаджо  $- (x_2, 0)$ . Координаты всех деревень целые числа не превосходящие по модулю  $10^6$ . Вы работаете на мистера Берлионе старшего и ваша задача найти оптимальное расположение для регионального отделения «Clear World and Brothers», то есть сумма расстояний от агентства до всех деревень должна быть наименьшей и агентство обязательно должно располагаться на прямолинейном шоссе Виллорибо-Виллобаджо (возможно расположение не только внутри, но и на границе отрезка).

#### **Формат входного файла**

В первой строке входного файла записано натуральное число  $N$  ( $2 \le N \le 15000$ ). Далее в  $N$ строках записаны пары координат всех вершин. Виллорибо и Виллобаджо первая и вторая деревня соответственно. Возможно, что сколько-то деревень расположены так близко, что их координаты совпадают.

#### **Формат выходного файла**

Выведите абсциссу оптимального расположения агентства. Разрешается абсолютная или относительная погрешность не более  $10^{-7}\,$ .

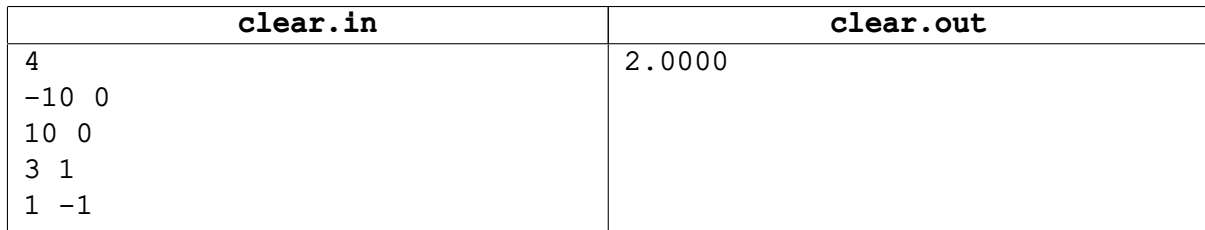

# **Задача B. Сочетания**

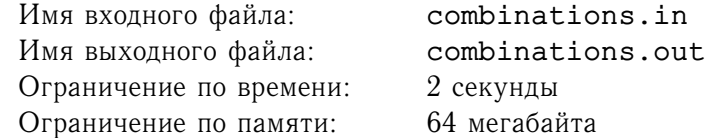

Петя выписал все сочетания из N первых латинских букв по  $K$  букв. В каждом сочетании он выписывал буквы в лексикографическом порядке. Сочетания он выписывал в лексикографическом порядке по одному в строке. Теперь он хочет узнать какое слово записано в  $M$ -ой строке.

### **Формат входного файла**

Во входном файле записаны целые числа N, K, M ( $1 \le N \le 26$ ,  $1 \le K \le N$ ). Гарантируется, что  $M$  не превосходит количества всех выписанных сочетаний.

#### **Формат выходного файла**

Выведите M-ое выписанное сочетание.

#### **Пример**

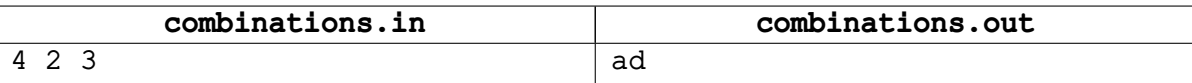

Все сочетания в порядке их записи: ab, ac, ad, bc, bd, cd.

# **Задача C. Жадный гном**

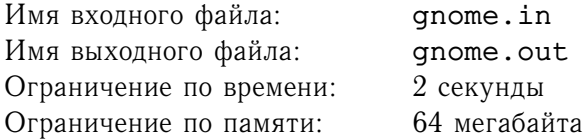

У жадного гнома скоро день рождение. У него есть книга «О дешевой пище» в которой содержится  $N$   $(1 \le N \le 100)$  рецептов разных блюд. Чтобы приготовить блюдо номер  $k$  (для всех  $k = 1 \ldots N$ ) он должен затратить  $A_k$  золотых монет. У него есть  $M$  друзей ( $1 \leq M \leq 100$ ). Каждый друг представил список тех угощений, которые обязательно должны быть на столе, чтобы он пришел. Известно, какой стоимости будет подарок каждого друга. Перед жадным гномом встала следующая непростая задача: какие блюда надо приготовить, чтобы выручка со дня рождения (сумма стоимостей подарков за вычетом денег, потраченных на готовку) была наибольшая. Так как гном не просто жадный, а очень жадный, то если существует несколько таких наборов блюд, он хочет узнать набор, при котором он получает наибольшее количество подарков. Гном уже понял, что готовить два одинаковых блюда смысла нет, то есть все блюда в наборе должны быть разные. Если решений несколько — выдайте любое из них.

### **Формат входного файла**

В первой строке записаны два числа N и M. Далее идет строка, содержащая последовательность из N чисел  $A_1, A_2, \ldots, A_N$  — затраты на готовку блюд  $(1 \le A_k \le 10000, 1$ для всех  $k = 1 \ldots N$ ). Далее следует M строк, каждая из которых описывает гостя. Первое число  $S$   $(1 \leq S \leq N)$  в описании — количество блюд, которые данный друг хочет видеть на столе. Далее следует  $S$  чисел список номеров требуемых блюд. Все числа в списке различные, не большие N. Последнее число  $G$  $(1 \le G \le 10000)$  в строке — стоимость подарка данного друга. Числа во всех строках входного файла разделяются пробелами. Во входном файле все числа натуральные.

#### **Формат выходного файла**

В первую строку выведите наибольшую возможную выручку гнома. Во вторую строку выведите число  $Q$  — количество блюд в оптимальном меню. В третью выдайте  $Q$  чисел — последовательность номеров блюд в найденном меню. Номера блюд выдавайте в произвольном порядке. Если любой вариант меню не устраивает гнома, то выведите 0 в первых двух строках.

### **Пример**

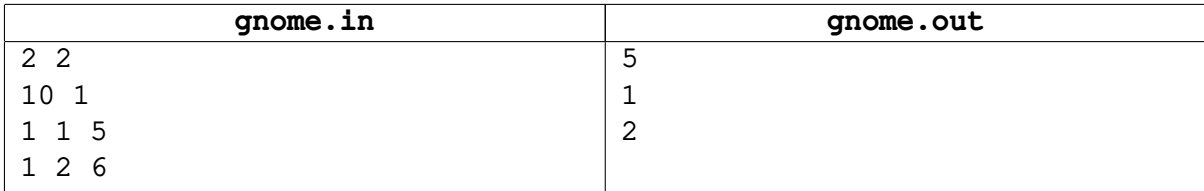

Пояснение к примеру: в данном примере выручка гнома составит 6-1=5 золотым монет.

# **Задача D. Охрана**

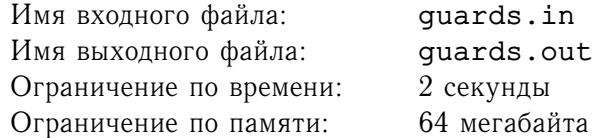

На секретной военной базе работает  $N$   $(1 \le N \le 10000)$  охранников. Сутки поделены на 10000 равных промежутков времени, и известно когда каждый из охранников приходит на дежурство и уходит с него. Например, если охранник приходит в 5, а уходит в 8, то значит, что он был в 6, 7 и 8-ой промежуток. В связи с уменьшением финансирования часть охранников решено было сократить. Укажите, верно ли что для данного набора охранников, объект охраняется в любой момент времени хотя бы одним охранником и удаление любого из них приводит к появлению промежутка времени, когда объект не охраняется.

#### **Формат входного файла**

В первой строке входного файла записано натуральное число  $K$   $(1 \leq K \leq 100)$  - количество тестов в файле. Каждый тест начинается с числа  $N$ , за которым следует  $N$  пар неотрицательных целых чисел A и B — время прихода на дежурство и ухода  $(0 \le A \le B \le 10000)$  соответствующего охранника. Все числа во входном файле разделены пробелами и/или переводами строки.

#### **Формат выходного файла**

Выведите K строк, где в  $M$ -ой строке находится слово Accepted, если  $M$ -ый набор охранников удовлетворяет описанным выше условиям. В противном случае выведите Wrong Answer.

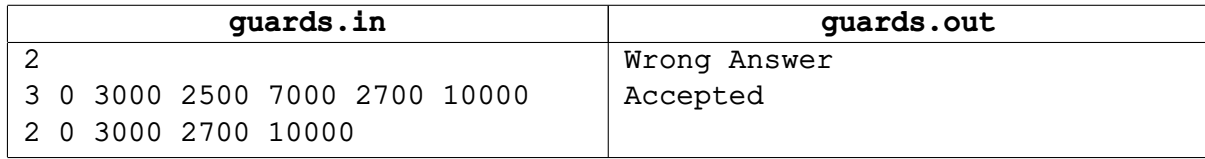

# **Задача E. Отгадай число**

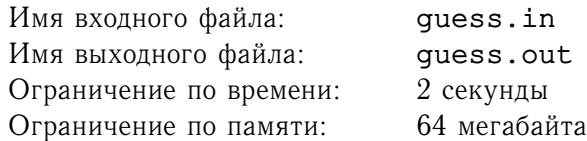

Двое играют в игру. Первый игрок (ведущий) загадал число от 1 до N. Второй хочет отгадать это число. Для достижения цели он задает вопросы. Каждый вопрос имеет вид: «Содержится ли загаданное число в наборе  $S$ ?», где  $S$  – произвольный набор чисел от 1 до N. В случае положительного ответа второй игрок платит две конфеты ведущему, в противном случае — одну.

Какое наименьшнее количество конфет должен иметь второй игрок, чтобы наверняка суметь отгадать число?

### **Формат входного файла**

В первой строке файлы записано целое число  $N$   $(1 \leq N \leq 10^5).$ 

## **Формат выходного файла**

Выведите искомое количество конфет.

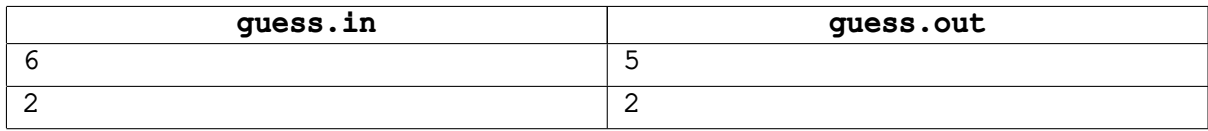

## **Задача F. Простые суммы**

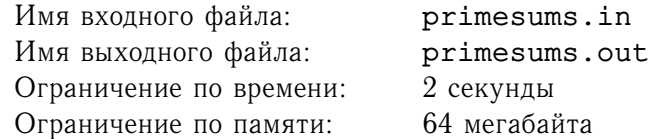

Числа от 1 до  $N$  требуется разбить на наименьшее количество групп, в каждой из которых сумма всех чисел является простым числом. Напомним, число называется простым если и только если имеет ровно 2 натуральных делителя.

Например, при  $N = 8$  такими группами могут быть:  $\{1, 4, 5, 6, 7\}, \{2, 3, 8\}.$ 

### **Формат входного файла**

Файл исходных данных содержит число  $N$   $(2 \le N \le 5000)$ .

#### **Формат выходного файла**

Выходной файл должен содержать  $N$  чисел, записанных через пробел. При этом в  $i$ -ое число должено быть равно номеру группы, в которую входит число *i*. Для нумерации групп должны использоваться идущие подряд натуральные числа, начиная с единицы.

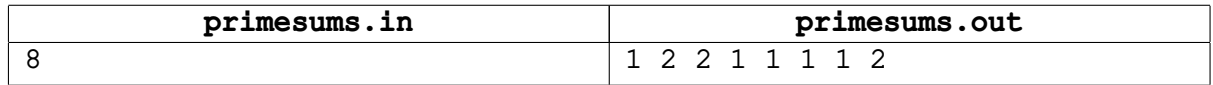

# **Задача G. Ориентация дорог**

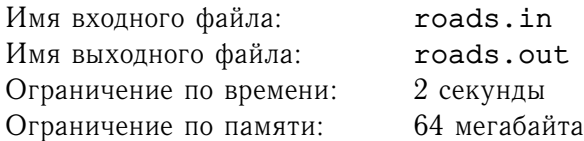

В сказочной стране, название которой теряется в веках, N городов. Некоторые пары из них соединены дорогами. По каждой дороге можно было проезжать в любом из двух направлений до тех пор, пока в общем-то не злой, но недалекий король не решил провести реформу. Согласно этой реформе его запомнят в веках. Суть реформы состоит в запрете проезжать по каждой дороге в одном из двух направлений. Таким образом, все дороги становятся односторонними.

Министр путей сообщения полагает, что дорога между городами  $a$  и  $b$  будет очень полезна народу страны, если после реформы существует способ проехать как из  $a$  в  $b$ , так и из  $b$  в  $a$ . Теперь он озадачен тем, чтобы выбрать для каждой дороги такую ее ориентацию, чтобы оказалось как можно больше очень полезных народу странs дорог.

#### **Формат входного файла**

В первой строке находятся целые числа N и M ( $1 \le N \le 40000$ ;  $0 \le M \le 100000$ ), где N количество городов в стране, в  $M$  — количество дорог. Далее в  $M$  строках заданы дороги парами номеров соединяемых городов. Города нумеруются от 1 до N. Между парой городов может быть более одной дороги. Возможны дороги, ведущие из города в себя.

#### **Формат выходного файла**

В первую строку выведите количество дорог, которые не будут очень полезны.

Выведите M строк — каждая строка должна содержать описание ориентации дороги. Ориентация задается парой номеров городов в порядке от города из которого ведет дорога, в город куда она ведет. Порядок вывода дорог значения не имеет. Ваша задача найти любое такое решение, что количество очень полезных народу страны дорог максимально.

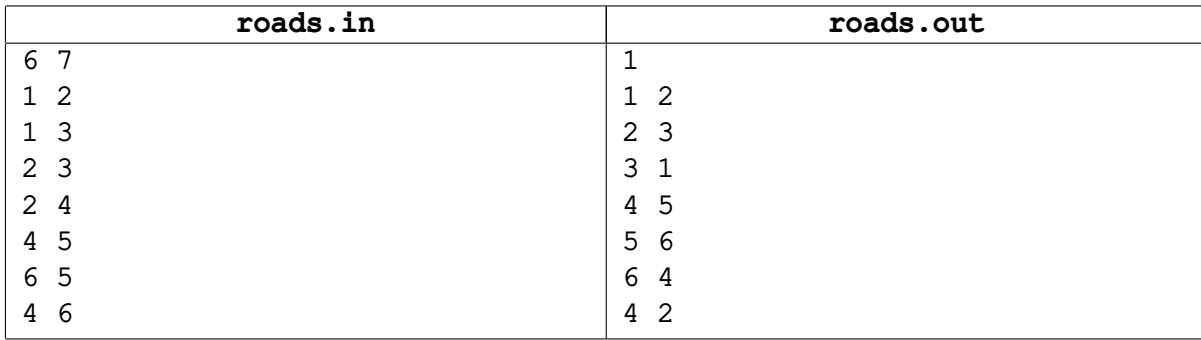

# **Задача H. Отрезки**

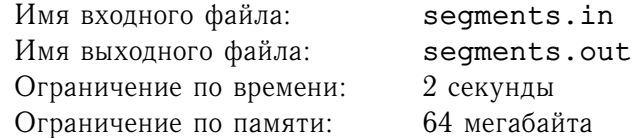

Дан прямоугольник на координатной плоскости с левым нижним углом в точке  $(0,0)$ , а правым верхним - в точке  $(W, H)$  и отрезки, параллельные осям координат. Отрезки задаются координатами своих концов. Эти отрезки разрезают прямоугольник на несколько частей (возможно, одну). Требуется определить их площади. Отрезки могут пересекаться, накладываться и вырождаться в точку. Все координаты — целые числа по модулю не превосходящие 10000.

#### **Формат входного файла**

В первой строке указываются числа W и H ( $1 \leq W, H \leq 10000$ ). Во второй строке  $N$  ( $0 \leq N \leq$ 50) — количество отрезков. Далее в  $N$  строках через пробел указываются числа  $A_i,B_i,C_i,D_i\,=\,$ координаты концов  $i$ -го отрезка:  $(A_i,B_i)$  и  $(C_i,D_i).$ 

#### **Формат выходного файла**

Выходной файл должен содержать последовательность положительных чисел — площади областей, записанные в порядке не возрастания.

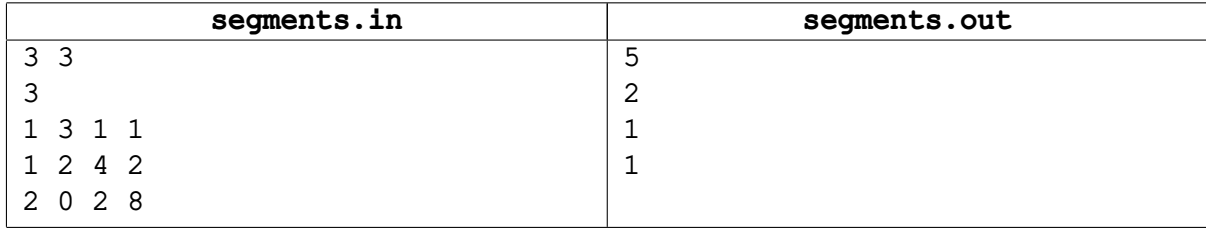

## **Задача I. Чашечные весы**

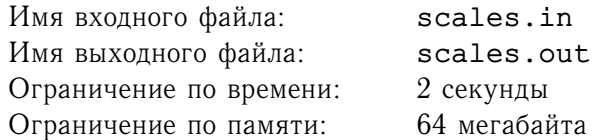

Имеются N гирь разной массы и чашечные весы. За ход игрок докладывает 1 гирю на любую чаша весов. После хода перевешивает либо правая, либо левая чаша (ситуаций равенства весов возникать не должно). Вы знаете, какая чаша перевешивает после каждого хода. Ваша задача указать для каждого хода, какую гирю надо класть на какую чашу, что бы результат после каждого хода соответствовал исходным данным.

#### **Формат входного файла**

В первой строке находятся числа N и  $K$  — количество гирь и ходов соответственно  $(K \le N)$ . Во второй строке содержатся  $N$  чисел – массы гирь, а в третьей – строка из  $K$  символов 'L' или 'R', где 'L' значит, что перевесила левая чаша, а 'R' — правая. Например, строка 'LRR' означает, что в первый ход перевесила левая чаша, а во второй и третий — правая. Все числа во входном файле натуральные и не превосходят 1000.

#### **Формат выходного файла**

Если задача имеет решение, то выходной файл содержит  $K + 1$  строку. В первой необходимо вывести Solution:, а в следующих  $K$  строках записано сначала число — номер выкладываемой гири на соответствующем ходу, а затем через пробел символ 'L' или 'R' (на какую чашу эта гиря кладётся). Необходимо вывести любое из решений. Если решения нет, вывести No solution.

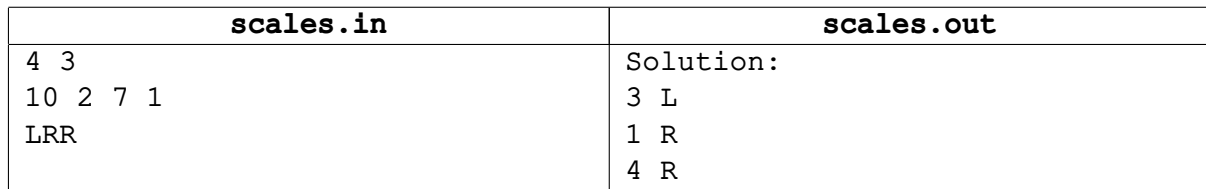